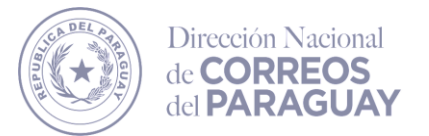

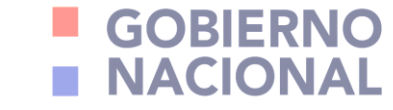

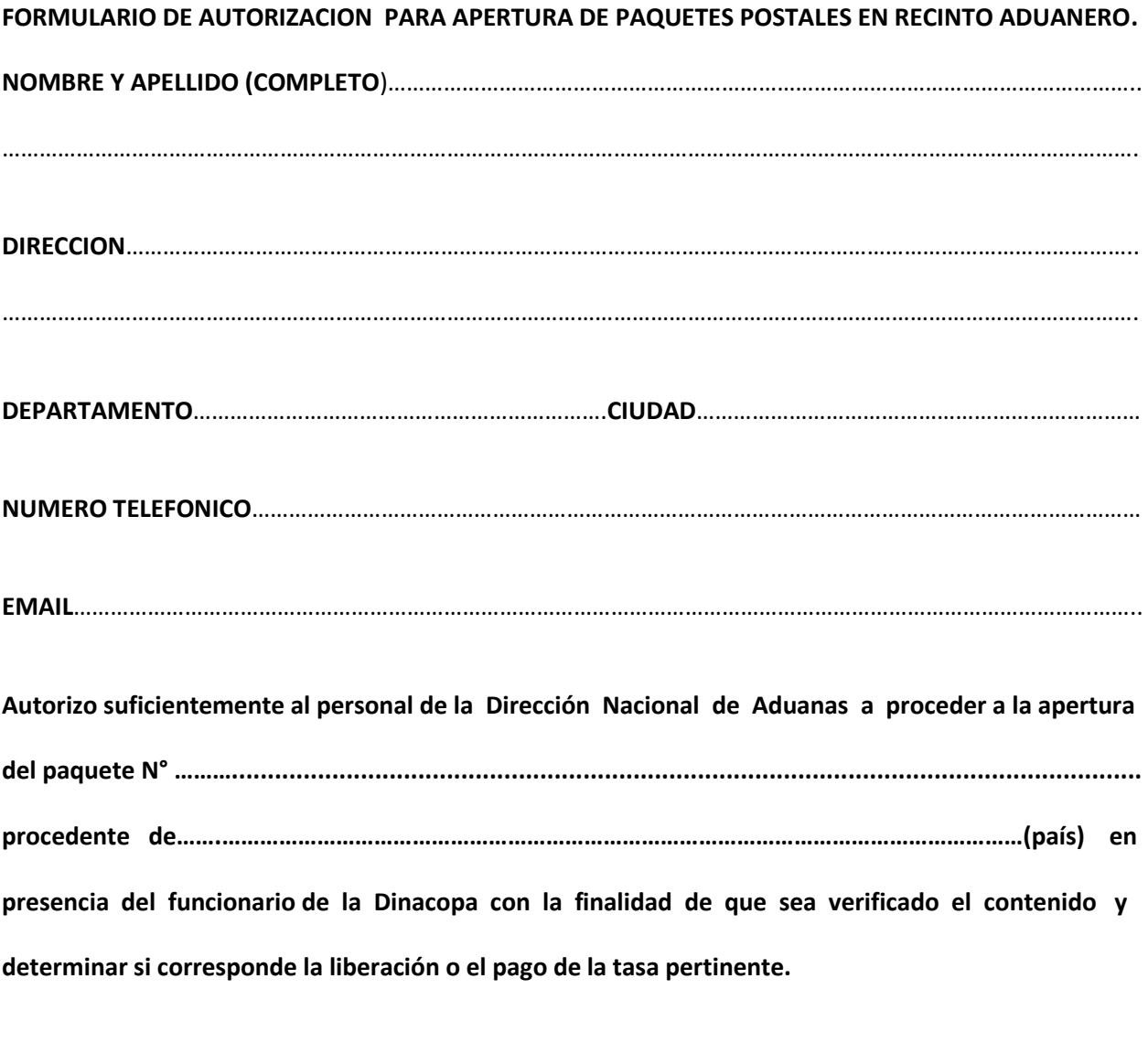

……………………………………………………………………………….. **FIRMA DEL DESTINATARIO O REPRESENTANTE LEGAL** 

**NOTA:**

- **1. Adjuntar al presente formulario una fotocopia del documento de identidad del destinatario o representante legal.**
- **2. El formulario completado deberá ser remitido vía email a las direcciones electrónicas: encomienda@correoparaguayo.gov.py ; departamentoems@correoparaguayo.gov.py**